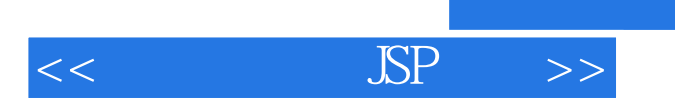

## , tushu007.com

 $<<$   $\text{SP}$   $>>$ 

- 13 ISBN 9787111304883
- 10 ISBN 7111304888

出版时间:2010-7

页数:284

PDF

更多资源请访问:http://www.tushu007.com

## , tushu007.com

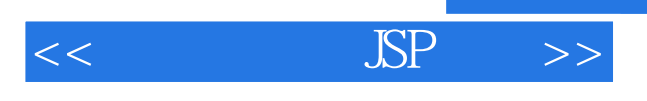

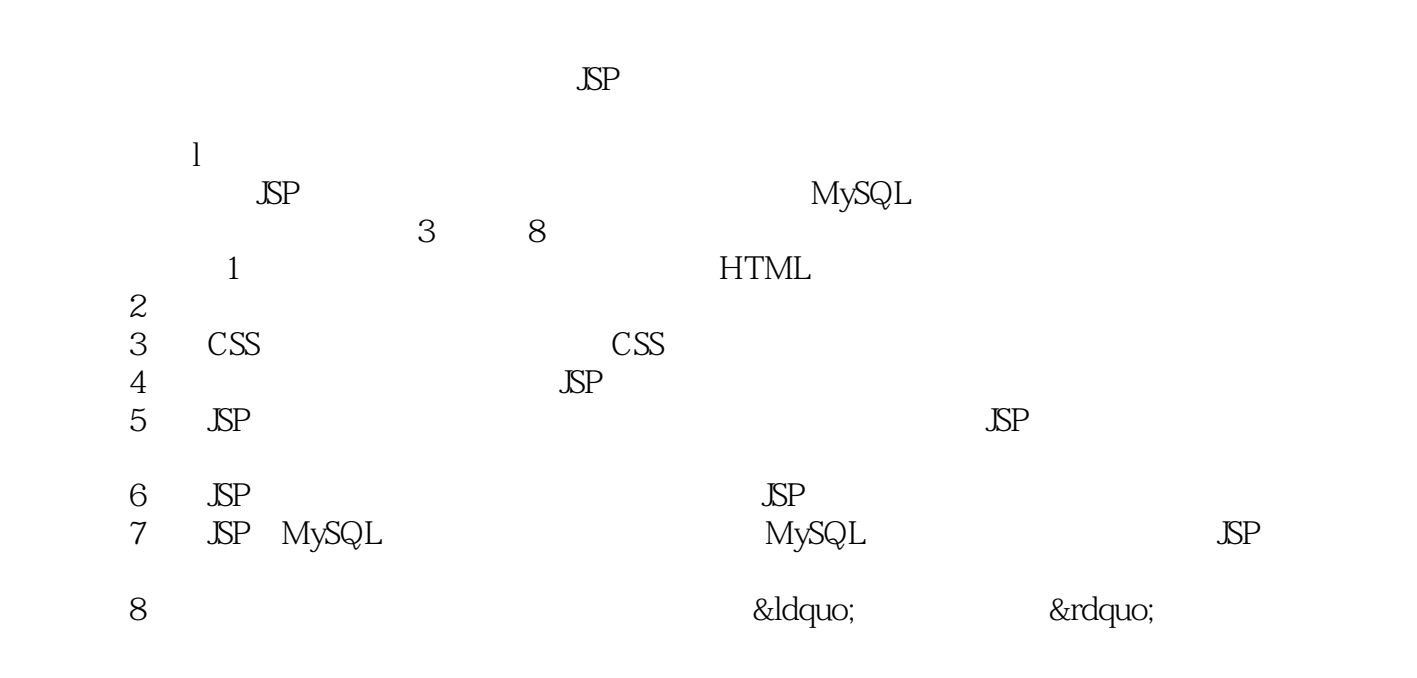

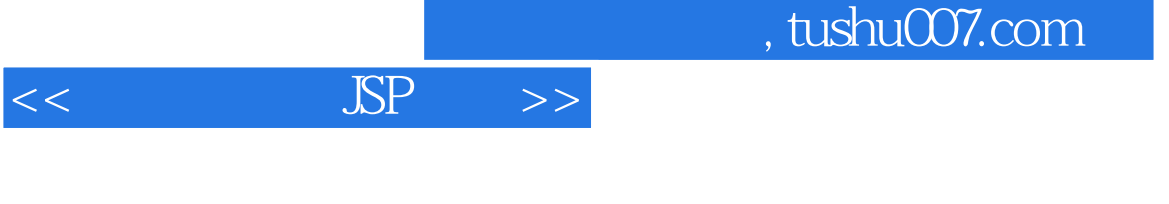

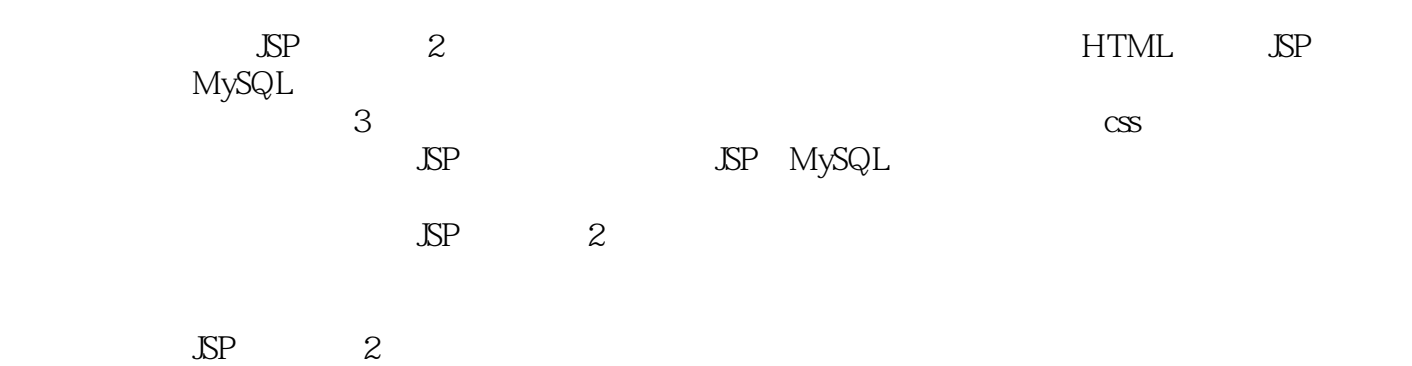

 $\text{S}$ P >>

2 1 1 1 1 1.1 WWW 1.2 HTML 1.3 1 HTML 1.3.1 HTML 1.3.2 HTML 1.3.3 HTML 1.3.4  $HTML$  2 2.1 2.1.1 2.1.2  $2.2$  2.2.1  $2.2$   $2.2$   $2.3$   $2.3$   $2.3$  $231$   $232$   $233$   $234$  $2.35$   $2.36$   $2.4$   $2.41$   $2.42$   $2.43$  $244$  2.5  $251$   $252$   $253$   $254$  $26$  261  $262$  263  $27$  2.7.1  $27.2$  2.7.3  $28$   $281$   $282$   $29$  $29.1$   $29.2$   $3$  CSS  $31 \text{CSS}$   $31.1 \text{CSS}$ 3.1.2 CSS 3.2 CSS 3.2.1 CSS 3.2.2 CSS 3.2.3 CSS  $33CS$   $331$   $332$   $333$   $334$   $335$  $3.36$  CSS 4  $4$  41 JSP 4.1.1 JSP  $41.2$  JSP  $41.3$   $42$  JSP  $421$   $422$  $423$   $43$   $431$  SP  $432$   $433$ 4.4 4.4.1 4.42 4.4.3 4.5  $4.51 \t 4.52 \t 5 \t SP$  5 P JSP Difeetives 5.1.1 include 5.1.2 page 5.2 request 5.3 response 5.4  $S$ ession  $5.41$  session  $5.42$  Session  $5.5$   $S$ P  $5.51$  application 5.5.2 config 5.5.3 out 5.5.4 pageContext 5.5.5 page 5.6 cookie 5.6.1 Cookie the 5.7 SP of the STAGE of the STAGE of the STAGE of the STAGE of the STAGE of the STAGE of the STAGE of the STAGE of the STAGE of the STAGE of the STAGE of the STAGE of the STAGE of the STAGE of the STAGE of the STAGE of :forward操作指令5.7.3 JSP:plugin操作指令5.7.4 Java Bean项目6 使用JSP常用对象实现目高级应用6.1 常 Forward 5.7.3 SP plugin 5.7.4 Java Bean 6 SP 6.1.1 charater 6.1.2 String 6.1.3 StringBuffer 6.2 6.2.1 Float 6.2.2 Integer 6.2.3 Math 6.2.4 Randorn 6.3 6.3.1 Date 6.3.2 calender 6.4 6.5 6.5.1 package 6.5.2 Runtime 6.5 3HaShtable 6.5.4 System 6.6 7 SP MySQL 7.1 7.1.1 7.1.2 据库7.1.3 数据库的基本组成结构7.2 结构化查询语言7.3 MySQL数据库7.3.1 MySQL简介7.3.2 MySQL数据 7.4 J DBC 7.4 1 J DBC 7.4.2 JDBC 7.4.3 MySQL JDBC 7.4.4 JDBC+MySQL 7.5 JSP+MySQL 8 0 8.1 8.1.1 8.1.2 8.1.3 8.1.4 8.1 8.1.1 8.1.2 8.1.3 8.2.3 8.2.3 8.2.3 8.2.3 8.2.3 8.2.3 8.2.3 8.2.3 8.2.3 8.2.3 8.2.3 8.2.3 8.2.3 8.2.3 8.2.3  $8.24$  8.3  $8.3$   $8.4$   $8.5$ 功能模块的实现8.6 教师用户功能模块的实现参考文献

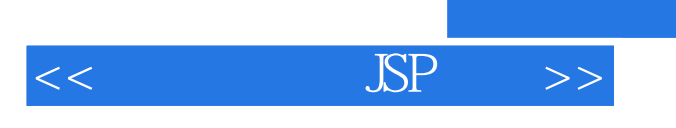

本站所提供下载的PDF图书仅提供预览和简介,请支持正版图书。

更多资源请访问:http://www.tushu007.com

 $,$  tushu007.com